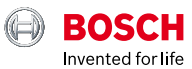

# **ESI[tronic] 2.0 Online**

News 2020 | 3

## **BoschESItronic.com**

- ▶ 1 milj. EBR-tapausta
- ESI[tronic] 2.0 Online -tietojen käyttö ilman lisäkustannuksia
- ▶ Uusi toiminto KTS 250:ssä: raportin sähköpostilähetystoiminto

## Kokemusperäinen korjaus (EBR): **Miljoonan raja rikki!**

Niillä ESI[tronic]-asiakkailla, jotka ovat lisensoineet kokemukseen perustuvan korjaustoiminnon eli EBR:n, on käytössään yli **1 000 000 todellista tapausta** ja ajoneuvoa.

## **Mitä EBR tarkoittaa?**

EBR on lyhenne sanoista Experience-Based Repair eli kokemukseen perustuva korjaus. Sen avulla löydät vikoihin nopeat ja helpot ratkaisut, jotka Bosch-asiantuntijatiimi on koostanut korjaamokäyntien perusteella.

Bosch käyttää tunnettujen lähteiden, kuten puhelinpalvelun, lisäksi erityistä algoritmia, joka etsii internetfoorumeista vastaavia vikoja ja korjaamojen korjausvinkkejä. Bosch on kehittänyt tämän algoritmin erityisesti EBR:ää varten. Boschin asiantuntijatiimi vahvistaa tiedot Boschin korkeiden laatustandardien mukaisesti. EBR-käyttäjät voivat olla aina varmoja, että saatavilla olevat ratkaisut on aina tarkistettu. Tämä säästää aikaa ja hermoja!

Vioista, puitteista, mahdollisista syistä ja korjaustoimista koostuva rakenne on johdonmukainen ja takaa vaivattoman käytön. Vapaa tekstihaku on hyödyllinen toiminto, jolla tietoa voi hakea vikakoodien, oireiden ja komponenttien perusteella.

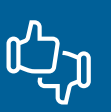

Kunkin korjausohjeen lopussa olevalla palautetoiminnolla voi tykkäysten ja kommenttien avulla arvioida kokemusperäisen korjauksen. On erittäin hyödyllistä, että eniten tykkäyksiä saaneet tapaukset nousevat ESI[tronicin] kärkeen. Näin useimmin esiintyneet ja käyttäjien mielestä hyödyllisimmät tapaukset näkyvät ensin.

# Lisää verkkosisältöä ilmaiseksi: Juhli kanssamme yli miljoonaa todellista käyttötapausta!

Miljoonan raja on rikki ja Bosch haluaa juhlia kanssasi. Jos et ole vielä käyttänyt tietotyyppejä SIS, EBR ja P, ne ovat nyt käytettävissäsi maksutta 31.12.2020 asti. Nyt voit siis vakuuttua ESI[tronic] 2.0 Onlinediagnostiikkaohjelmiston ja EBR Online-tietokannan eduista.

Tarjousaikana voit käyttää seuraavia tietotyyppejä ESI[tronic] 2.0 Onlinen online-tilassa:

- $\blacktriangleright$  Kytkentäkaaviot P: yli 30 000 kytkentäkaaviota yli 900 000 ajoneuvolle.
- ▶ Tekniset käsikirjat SIS: yli 16 000 vianmääritysohjetta yli 347 000 ajoneuvolle.
- ▶ Tunnetut korjaukset EBR: yli miljoona käyttötapausta/ajoneuvoa ja korjausta.

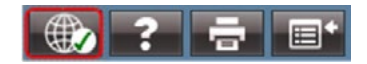

Mitä sinun täytyy tietää:

- ESI[tronic]-ohjelmiston on oltava online-tilassa. Jos et tiedä, miten saat online-tilan aktivoitua, tutustu **[videoomme](https://www.youtube.com/watch?v=QxRfNpT_psw&list=PLu9v_KIu0Jx0dx7Fmn9E8XP4KbmzpROjC&index=2)**.
- Vahvista ensin aktivoitujen tietotyyppien käyttö. Voit tehdä sen valitsemalla ponnahdusikkunasta "Hyväksy", kun avaat tietotyypin.
- Tämä tarjous koskee vain online-tilaa ja päättyy automaattisesti 31.12.2020 – peruutusta ei tarvitse tehdä. Sovitut käyttöoikeusehdot pysyvät voimassa.

## KTS 250:n uusi toiminto 1.6.1 päivityksessä: **raportin lähettäminen sähköpostilla**

KTS 250:n sähköpostin lähetystoiminnolla voit nyt lähettää ajoneuvodiagnoosista luotuja raportteja sähköpostitse. Uutta toimintoa voidaan käyttää raporttien lähettämiseen pöytätietokoneisiin lokitiedostojen tulostamista varten (vaihtoehtona suoralle tulostukselle) tai tarvittaessa niiden lähettämiseen KTS 250:stä suoraan asiakkaalle.

Voit määrittää asetuksissa samat tai toistuvat vastaanottajat, jolloin sähköpostin käyttö on vielä nopeampaa ja helpompaa. Voit muokata aihetta ja viestiä haluamallasi tavalla ennen lähettämistä. Lähetettävän sähköpostiviestiin voi myös liittää useita raportteja jopa eri ajoneuvoista.

Sähköpostin lähetystoiminto on jo käytettävissä, ja se voidaan määrittää asetuksissa. Tarvitset sähköpostiosoitteen palveluntarjoajalta, joka tukee smtp-lähetystä. Lisätietoja saat palveluntarjoajan verkkosivustolta. Lisätietoja kokoonpanosta ja toiminnasta saat KTS 250:n ohjekeskuksesta.

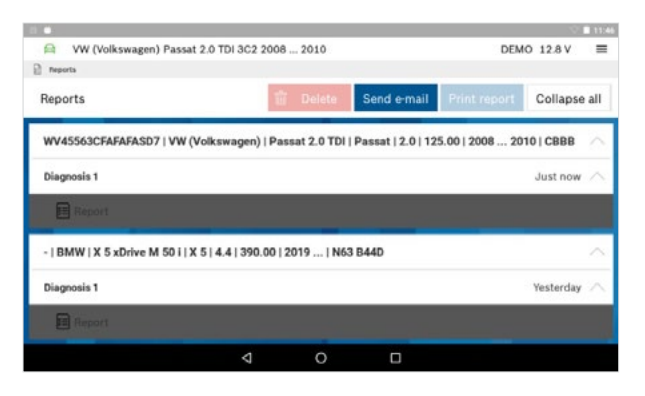

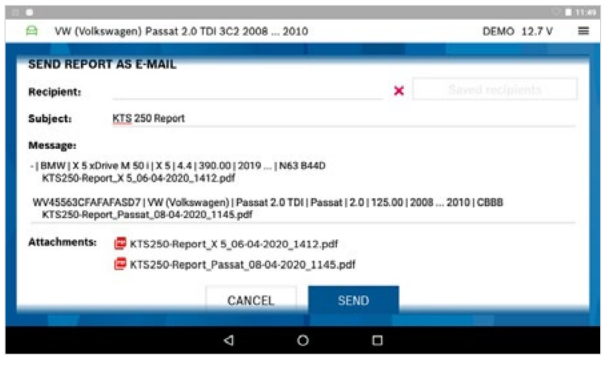

## Bosch tarjoaa ratkaisuja käyttösuojattuihin <u>် ၁</u> Mercedes-Benz-ajoneuvoihin – nyt myös KTS 250:ssä

Muiden tunnettujen automerkkien ohella myös Mercedes-Benz ottaa vähitellen käyttöön ajoneuvoelektroniikan lisäsuojauksen. EU:n syyskuussa 2020 voimaan tuleva standardi toteutetaan Mercedes-Benzillä ensimmäisessä vaiheessa Seed & Key -prosessia laajentamalla.

Ilman ajoneuvoelektroniikan lukituksen avaamista vain seuraavat diagnostiikkatoiminnot ovat mahdollisia:

- ohjausyksikön tunnistetietojen lukeminen
- mitatut arvot
- vikamuistin luku ja nollaus

KTS 250:n 1.6.1 päivityksen avulla voit nyt avata Seed & Key -suojattujen Mercedes-Benzajoneuvojen ajoneuvoelektroniikan suoraan KTS 250 -diagnostiikkalaitteella käyttämällä erityistä algoritmia. Näin voit edelleen käyttää laajoja diagnostisia toimintoja. Tarvitset vain toimivan internetyhteyden. Muita käyttötietoja tai rekisteröintiä valmistajaportaalin kautta ei tarvita.

Lue lisää Boschin KTS 250:stä:

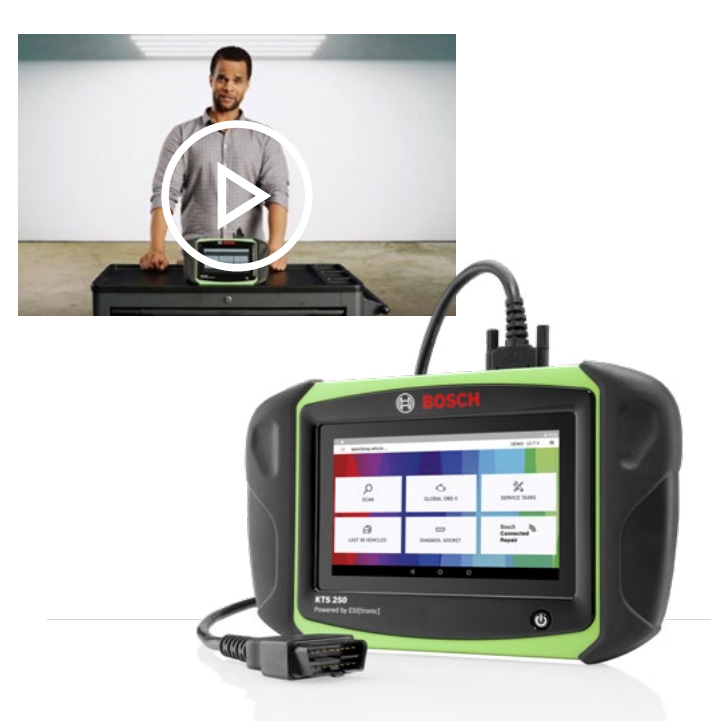

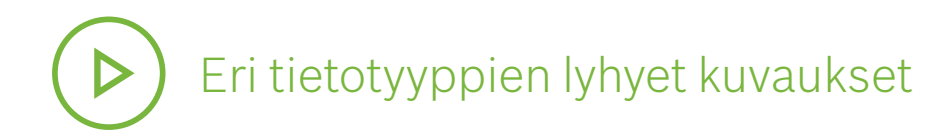

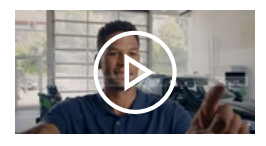

**Ajoneuvon ECU-diagnostiikka**  Haluatko entistä tehokkaamman **diagnoosin**? **SD:n** avulla voidaan tehdä aikaa säästävä ajoneuvokohtainen vikadiagnoosi, jossa viitataan suoraan korjauksen kannalta olennaisiin tietoihin.

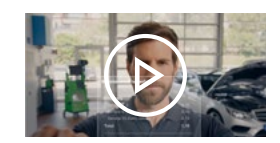

### **Ajoneuvokohtainen huolto**

Haluatko selkeän ja jäsennellyn **huoltosuunnitelman**? **M** lukee huoltotarpeet ja luo sen pohjalta huoltosuunnitelman joka sisältää kaikki suunnitellut huoltovaiheet. Tämä lisää läpinäkyvyyttä.

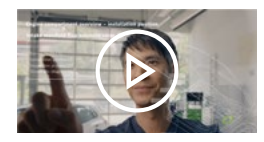

#### **Järjestelmäpohjainen vianetsintä**

Haluatko etsiä ja korjata **viat** nopeasti? **SIS** mahdollistaa nopeamman järjestelmäpohjaisen vianmäärityksen ja auttaa sinua vaihe vaiheelta löytämään perimmäisen syyn ongelman ratkaisemiseksi.

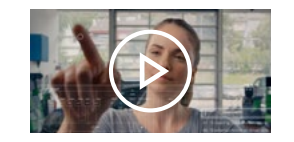

### **Kytkentäkaavioiden tietokanta**

Haluatko tietää tietyn komponentin **sijainnin**? **P** viittaa kunkin komponentin asennuspaikkaan ja nimeen ja lisää tehokkuutta yksinkertaisten kytkentäkaavioiden avulla.

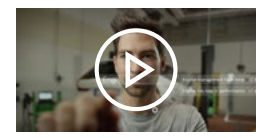

### **Tunnetut korjaukset**

Etsitkö **ratkaisua** tiettyyn ongelmaan? **EBR:n** avulla näet ratkaisuehdotuksia, jotka on jo tutkittu. Jokaisen vian yhteydessä kuvataan sen varsinainen syy ja ehdotetaan korjaustoimenpiteitä.